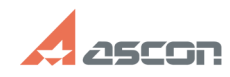

## **Восстановление лицензии Восстановление лицензии 17/16/2024 12:30:14**

## **FAQ Article Print**

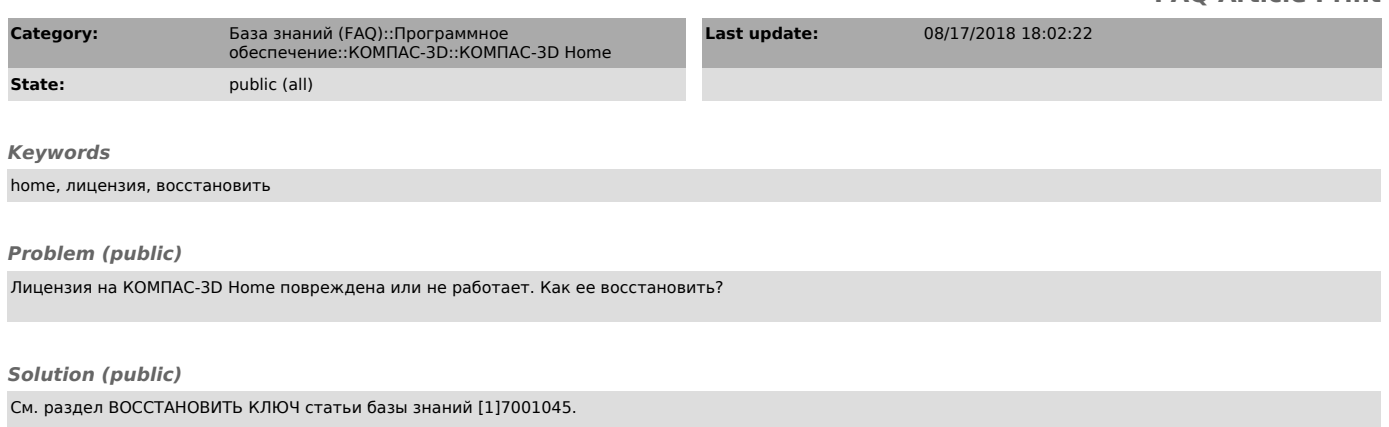

[1] http://sd.ascon.ru/otrs/public.pl?Action=PublicFAQZoom;ItemID=1045